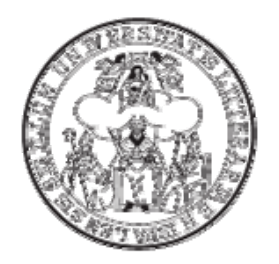

## UNIVERSIDAD D SEVILLA

## Escuela Superior de Ingenieros de Sevilla

Proyecto Fin de Carrera Ingeniería de Telecomunicación

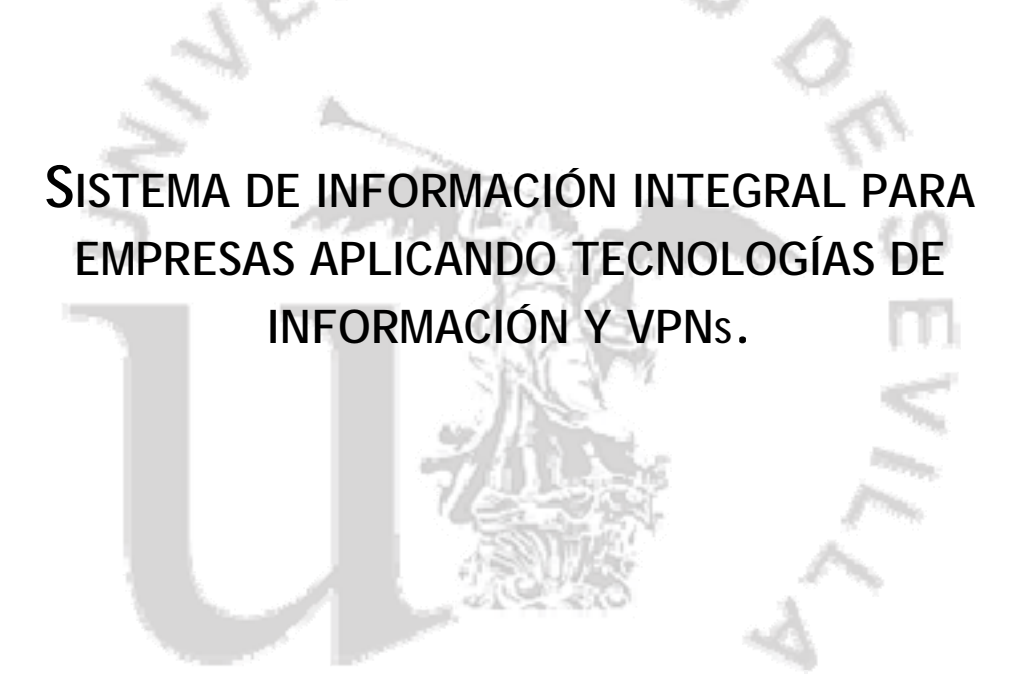

Autor: Raúl Salvago Hidalgo Tutor: Juan Antonio Ternero Muñiz

Sevilla, Junio 2006

A mis padres, por mostrarme en cada momento cómo hacerme mejor persona con su ejemplo, su sabiduría y su apoyo constante. Ellos me han enseñado a no rendirme nunca, a sacar siempre la parte positiva de las cosas, a aprender de cada experiencia, por muy complicada que se vuelva la vida.

A mi hermano, que sé que siempre estará ahí para lo que quiera, como lo ha hecho hasta ahora, demostrándome su cariño incondicional. Es importantísimo tener un hombro cerca en el que apoyarse para seguir adelante.

A mi familia, en especial a aquellos que nos dejaron para siempre, estoy seguro que en estos momentos se sienten orgullosos y felices, tanto como yo los admiraré y querré a ellos toda mi vida.

A mis amigos, sobre todo a mis compañeros de carrera, con quienes he compartido tanto y a quienes les debo tanto, que me han hecho más fácil el alcanzar cualquier meta gracias al ánimo que siempre me han dado, a la alegría que me han contagiado y a la fuerza que me han transmitido, incluso recurriendo en ocasiones a peculiares supersticiones.

A mi chiquitita, que nunca podrá leer, ni siquiera entender estas líneas, pero son la única forma de agradecer toda la compañía desinteresada que me ha dado cada vez que trabajaba para sacar mi carrera, mi trabajo adelante.

A mi tutor, por darme su tiempo y la oportunidad de trabajar con él. Así como al personal de Cellular Advice por proporcionarme la idea práctica para realizar este proyecto.

Todos sabéis lo mucho que os quiero y lo importante que sois en mi vida, entre todos habéis aportado algo para terminar este trabajo que culmina largos años de estudios y esfuerzo. Sin duda ha merecido la pena.

El tiempo pasa pero es incapaz de borrar las profundas huellas del verdadero cariño, al contrario, las hace cada día más valiosas.

## **CONTENIDO CD-ROM**

En el CD-ROM del proyecto se encuentran 3 carpetas, con los siguientes contenidos:

- Memoria Contiene los 12 capítulos que forman la memoria del proyecto, además del anexo.
- Sitio Web Contiene los ficheros que forman el sitio Web desarrollado para este proyecto.
- Bases de datos Contiene las bases de datos utilizadas para la realización de la parte práctica del proyecto.

A continuación detallamos el índice de contenidos correspondiente a los distintos capítulos y anexo.

## <span id="page-3-0"></span>**ÍNDICE DE CONTENIDOS**

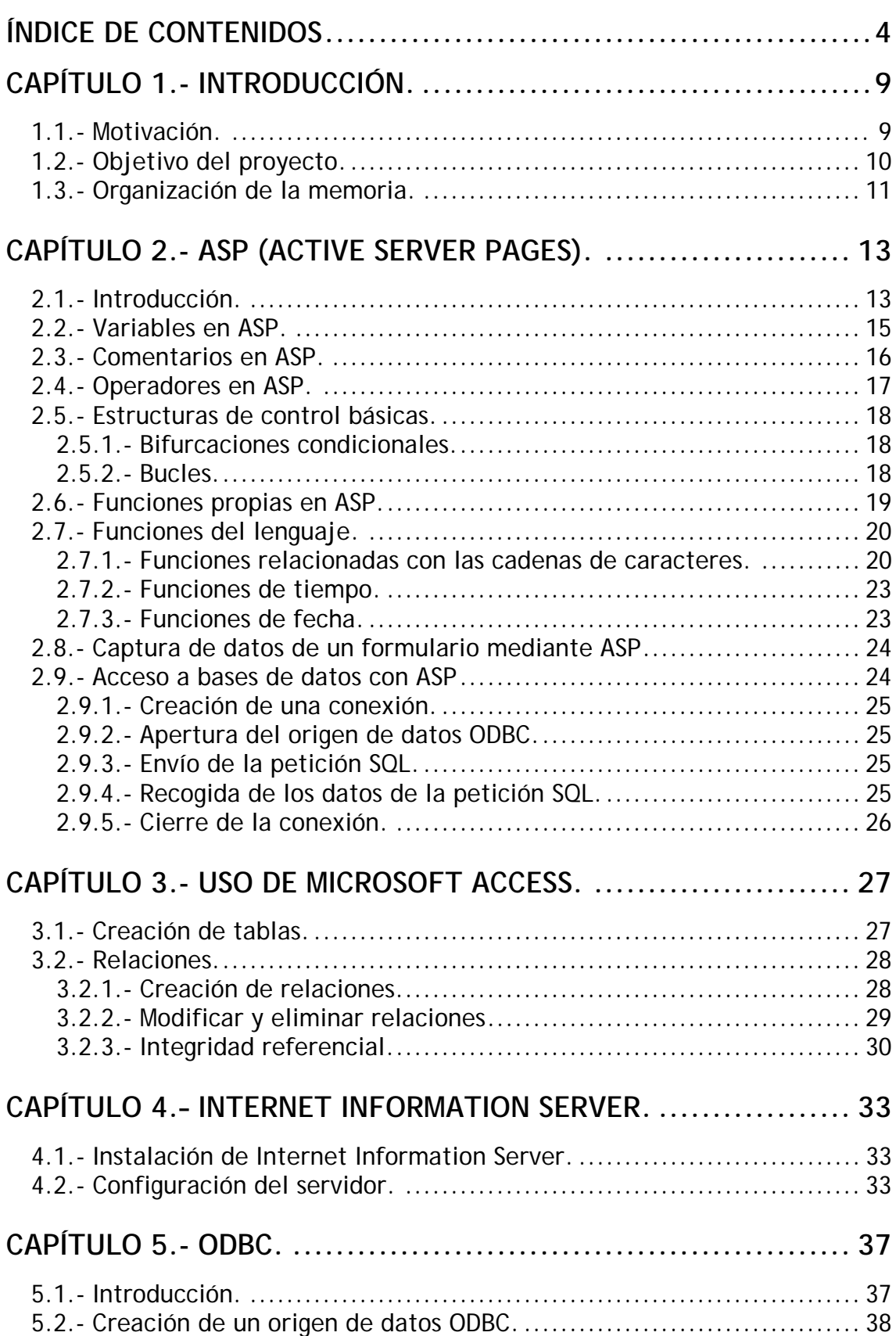

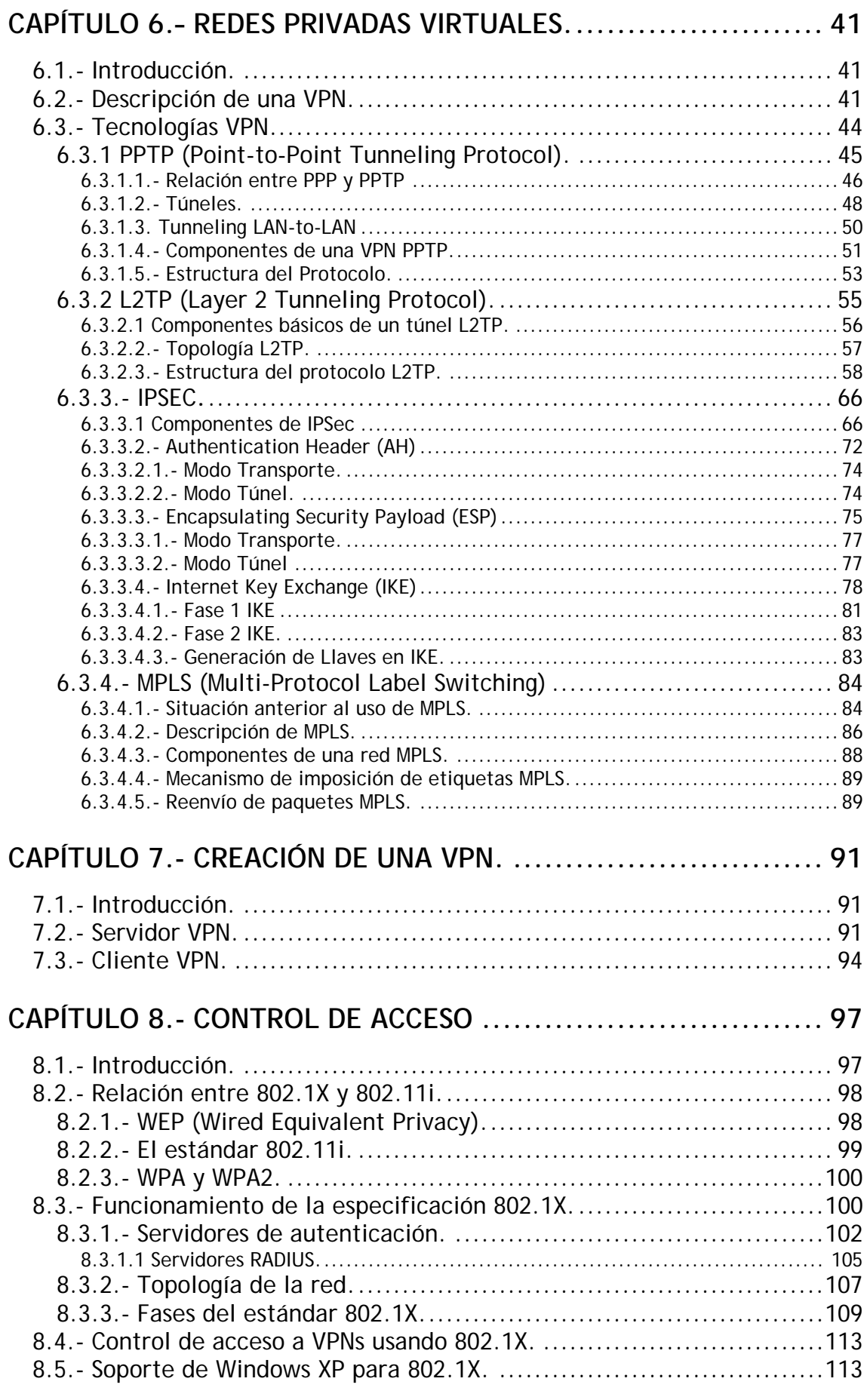

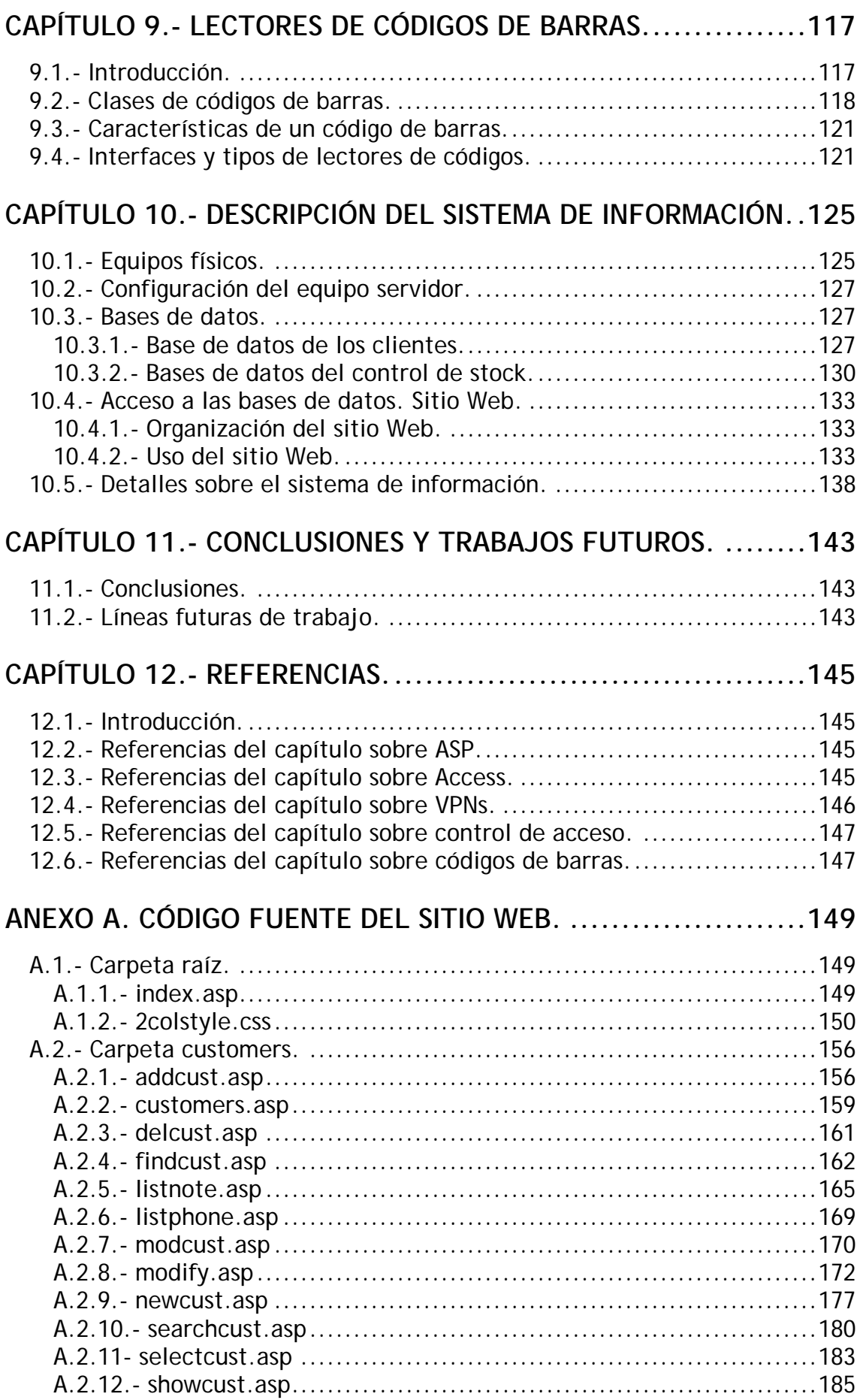

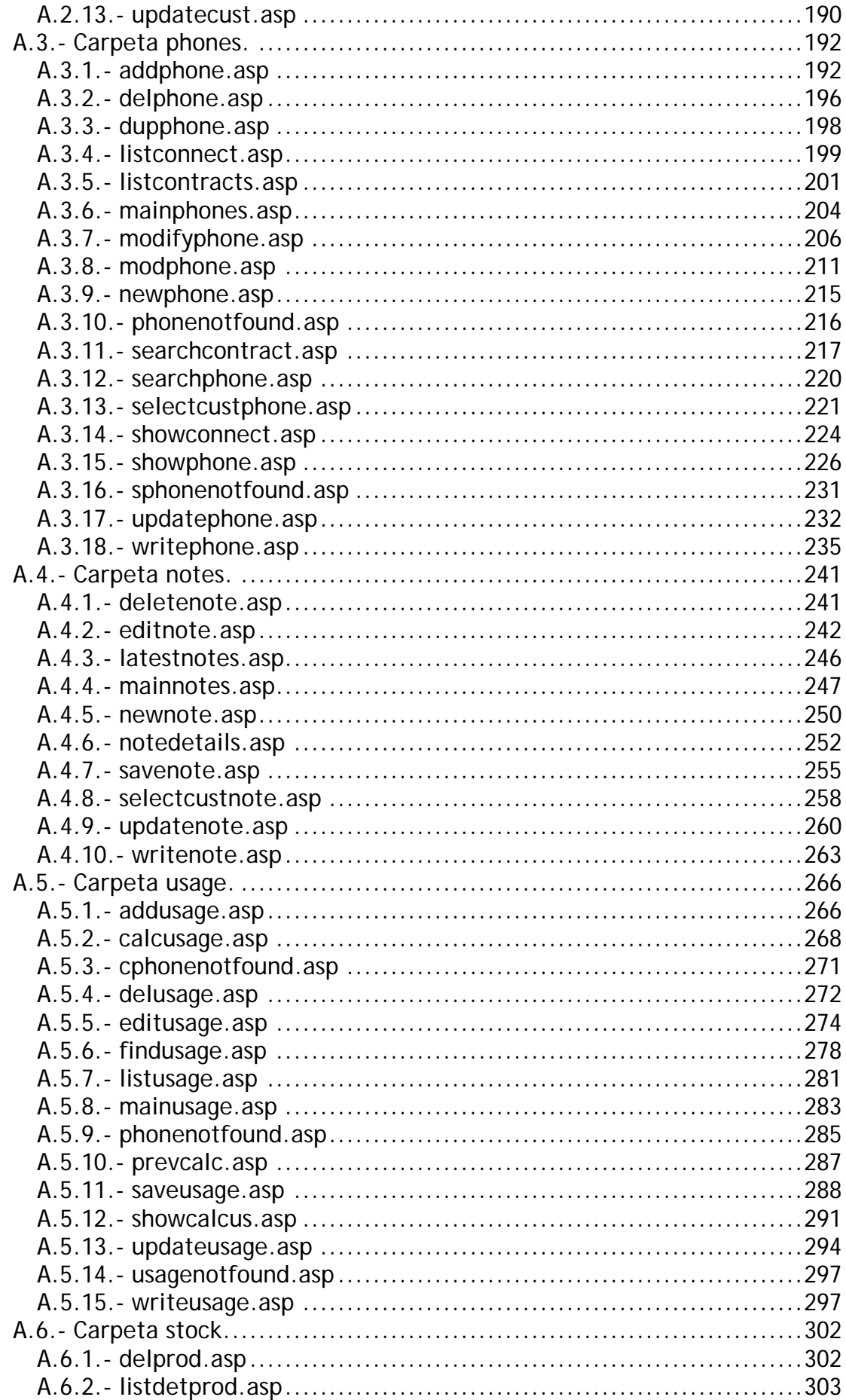

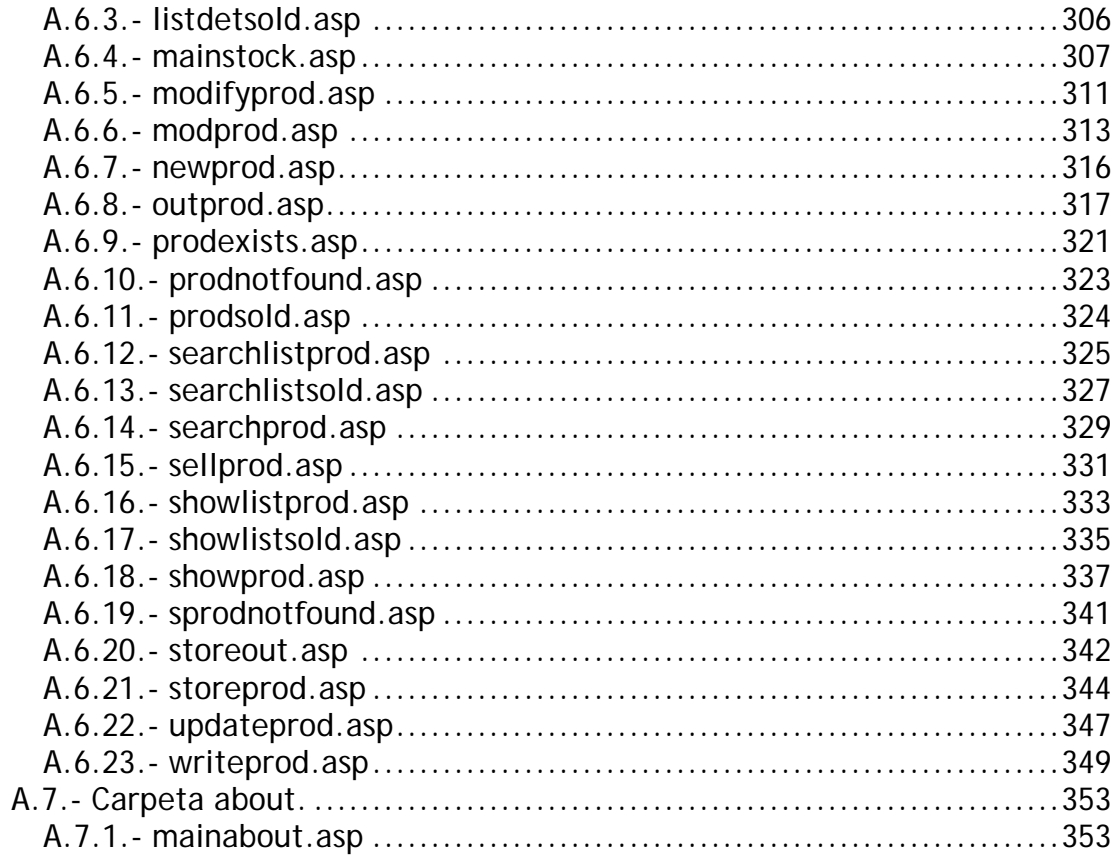